## **Vendere online**

Come realizzare un negozio online di successo

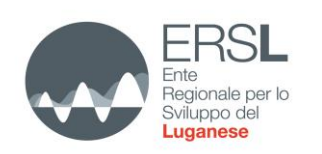

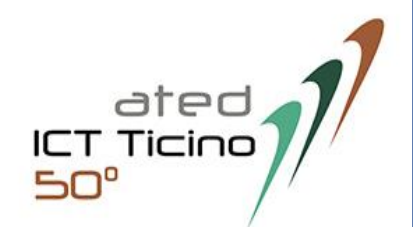

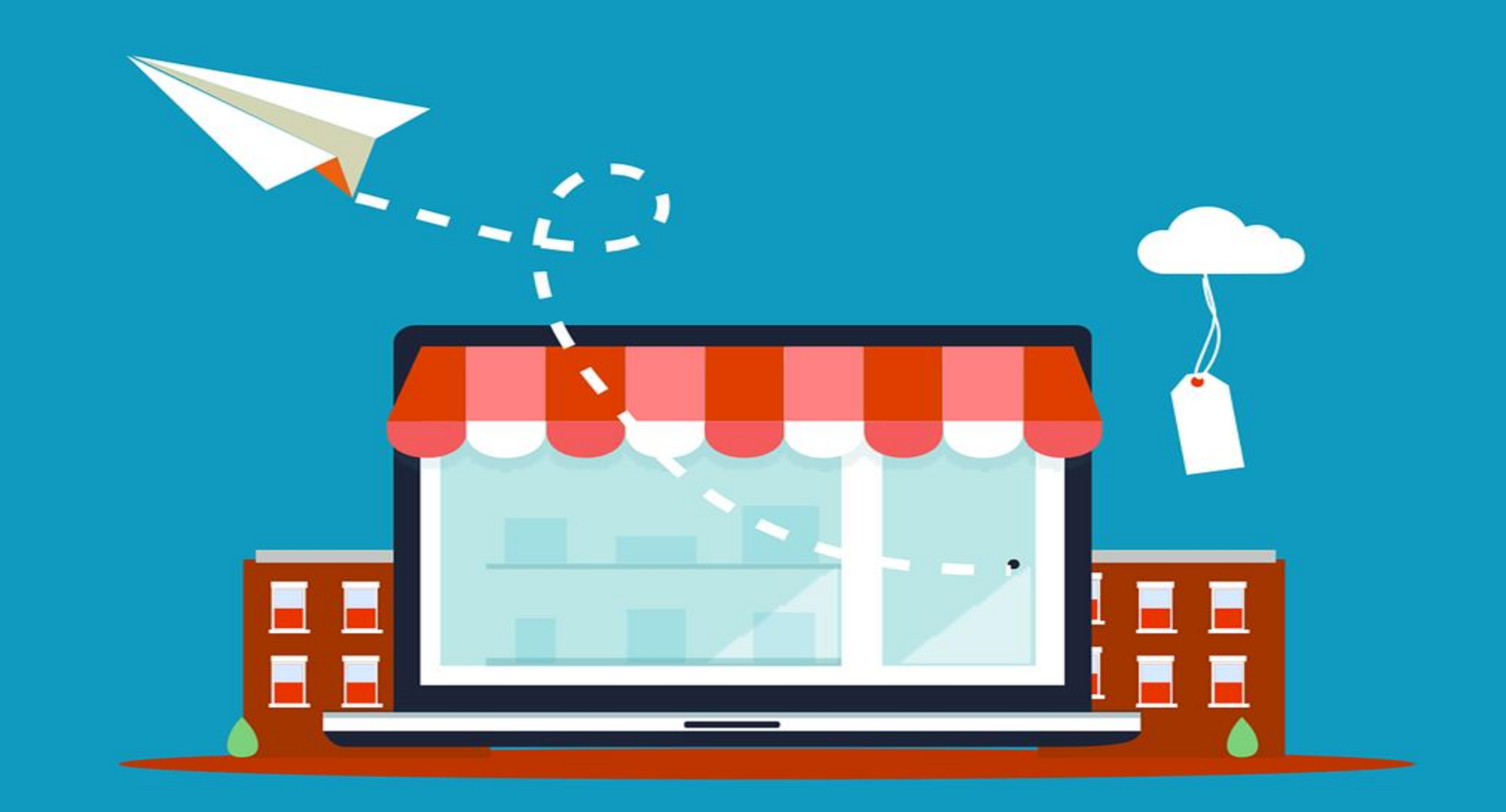

La vendita online è un'opportunità di crescita importante anche per le piccole realtà, ma è altresì una sfida perché la concorrenza è elevata, bisogna sapersi distinguere e gestire bene tutto il processo di vendita.

Con l'arrivo della pandemia diversi commercianti hanno colto l'opportunità del digitale ma resta ancora molto da fare.

Per chi si approccia all'online per la prima volta sono molte le domande che possono sorgere: da dove partire? Come costruire un sito? Quali caratteristiche deve avere? Quanto può costare?

Per aiutare le microimprese ad avvicinarsi all'online in modo più consapevole, l'Ente Regionale per lo Sviluppo del Luganese ha chiesto ad ATED di realizzare delle linee guida che possano aiutare gli imprenditori nelle proprie valutazioni e scelte.

È però bene dirlo subito, per riuscire a vendere non basta che un negozio sia online. Occorre tempo, impegno e investimenti.

Attenzione: le slide che seguono danno indicazioni utili ma non rispondono a tutte le domande. Non viene ad esempio spiegato tutto quanto avviene dietro le quinte (gestione del magazzino, preparazione degli ordini, imballaggio, spedizioni, ecc.). Per darvi qualche idea anche su questi aspetti seguiranno nei prossimi mesi alcune testimonianze.

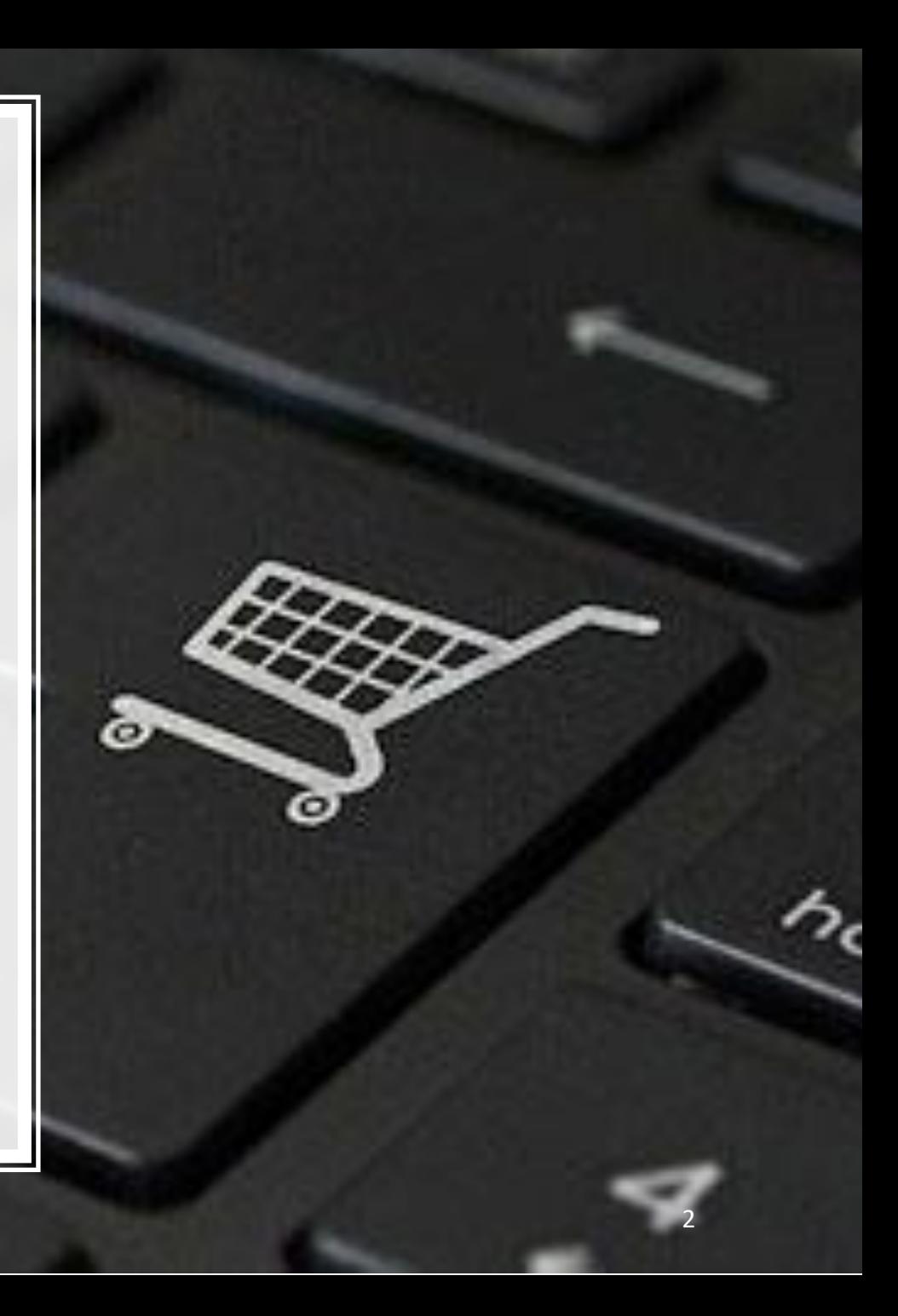

## **Forme di e-commerce**

Esistono diverse possibilità per aumentare le vendite grazie alla presenza online:

- **Sito vetrina**: sito dove vengono presentati i prodotti (o una selezione). L'acquisto e la transazione di denaro avviene al di fuori della piattaforma, sulla base degli accordi presi tra cliente-venditore. Es. chilometrozero.ch, my.lugano.ch, tutti.ch, sito privato (senza transazione)
	- Vantaggi: visibilità, potenziale traffico (per siti con più offerte), investimenti contenuti.
	- Svantaggi: la transazione avviene al di fuori della piattaforma, questo potrebbe creare problemi di gestione (magazzino, contatto con i clienti, ecc.) e rinunce all'acquisto da parte di alcuni clienti.
- **Marketplace**: sito dove più aziende vendono i propri prodotti. Es. Amazon.com, ebay.ch, ricardo.ch
	- Vantaggi: traffico (molti utenti visitano il sito giornalmente), fiducia, garanzie.
	- Svantaggi: alta concorrenza dovuta al numero elevato di aziende e prodotti presenti sulla piattaforma, commissioni trattenute dalla piattaforma, tempi di accredito dei pagamenti.
- **E-commerce personale**: sito dove un'azienda vende solo i propri prodotti. Il contatto con i clienti e le transazioni di denaro avvengono sulla piattaforma.
	- Vantaggi: possibilità di raggiungere i clienti a qualsiasi ora, in qualsiasi giorno, acquisizione dati clienti, maggiore possibilità di fidelizzazione.
	- Svantaggi: risorse da investire per crearlo (tempo e denaro), difficoltà nel far confluire i potenziali utenti sul proprio sito (targeting, advertising, ottimizzazione SEO).

Le linee guida che seguiranno si concentrano su questa terza possibilità.

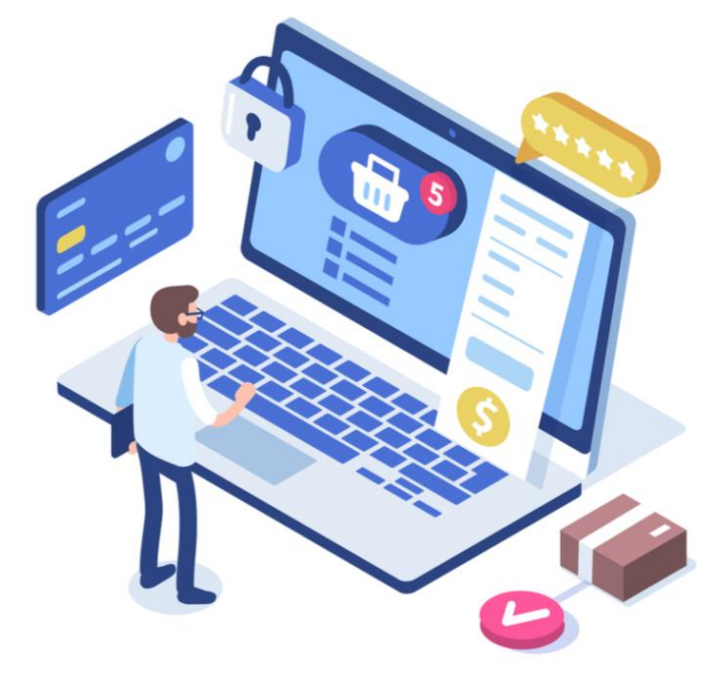

CHECKLIST PER IMPLEMENTARE IL PROPRIO SITO di eCOMMERCE

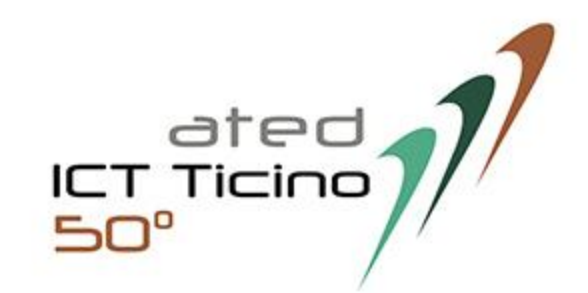

**Costruire e lanciare un eCommerce rappresenta un progetto impegnativo. Sono molti gli elementi che devono confluire nel modo migliore, per realizzare un insieme coerente con il fine di creare un sito di successo.**

*Utilizzare una checklist è di aiuto affinchè tutto venga fatto del migliore dei modi per ottenere ottimi risultati anche nel lungo periodo*

*Una checklist permette di tenere sotto controllo aspetti vitali dell'eCommerce e garantisce una maggiore tranquillità nella certezza di aver considerato tutte le funzionalità importanti*

## **CHECKLIST**

**Per migliorare le possibilità di ottenere un risultato positivo e, di conseguenza, il successo, è utile avere una checklist.**

**Si tratta di un elenco di tutto ciò che deve essere fatto durante la fase di costruzione o di modifica di un eCommerce.**

**Si tratta di un modello "passo passo" che aiuta a non dimenticare i passaggi fondamentali del processo e consente di assicurare il successo non solo in fase di lancio, ma anche per il futuro.**

## **NON HO UN SITO**

1. Occorre **comprare il dominio** del sito [\(www.nomescelto.ch\)](http://www.nomescelto.ch/) su cui pubblicare lo shop eCommerce e/o il sito vetrina dell'azienda. Il nome del dominio **deve essere breve** per rendere migliore il riconoscimento del marchio. La gente vuole qualcosa che sia facile da ricordare e non contorto.

Il nome del dominio **deve essere originale**, un nome banale e privo di ispirazione può sminuire un marchio.

2. **Scegliere il modello di Business**: B2C (clienti finali), B2B (rivenditori) o entrambi

Dato che i prezzi B2B per rivenditori differiscono da quelli per utente finale (B2C) l'area B2B deve avere un accesso riservato con login e password.

3. **Capire quali sono i clienti potenziali:** occorre conoscere più dettagli possibile su chi sono i potenziali clienti.

Qual è il loro background? Qual è la loro fascia di reddito? Quanti anni hanno? E da quali siti web dei concorrenti è probabile che acquistino?

Tutte queste informazioni servono a creare un eCommerce personalizzato in base ai gusti e bisogni dell'utente.

4. **Avere una «Brand Image»:** Un sito eCommerce ha anche bisogno di avere un logo ben fatto, dei colori aziendali e una impronta grafica per dare personalità al marchio.

Un altro aspetto vitale del branding è raccontare la storia del proprietario. Il pubblico dovrebbe sapere perché il sito esiste e le persone dietro di esso. Senza umanizzare il marchio, si è solo un altro anonimo portale digitale.

5. **Selezionare la giusta piattaforma ecommerce** in base al numero dei prodotti da pubblicare e alle funzionalità che si vogliono avere (vedi suggerimenti a pag. 5 e 6)

6. **Focus sul contenuto**: All'inizio del processo di sviluppo, è necessario avere una strategia sul contenuto. Questo significa sapere quali informazioni si hanno bisogno per comunicare cosa fanno i propri prodotti. Questo può includere testo, foto, video, infografiche, ecc.

## **HO GIA' UN SITO**

a. **Integrare un eCommerce su un sito web esistente** Per chi ha già un proprio sito è molto semplice integrare la parte eCommerce aggiungendo, ad esempio, la voce **SHOP** nella barra di navigazione.

Se il sito web usa un CMS (Content Management System) come **WordPress**, ci sono diversi plugin eCommerce da aggiungere direttamente al sito.

**In generale, p**er l'integrazione occorre che il software del sito sia aggiornabile e che abbia un'extension per eCommerce.

#### b. **Aggiungere un eCommerce separato al sito esistente**

Se il sito non è un CMS o non ha un plugin, bisogna creare un eCommerce su una piattaforma a parte (segui punti precedenti da 1 a 6)

E' consigliabile tenere la stessa grafica del sito, e in questo modo avere continuità di branding.

## CARATTERISTICHE TECNICHE

Passo 1: **Analisi delle funzionalità tecniche**

### **SCELTA DEL DOMINIO**

Per prima cosa occorre registrare il **nome di dominio** del tuo eCommerce (www.nome.ch)

I prezzi possono variare molto in base al tipo, al nome di dominio e soprattutto al sito dove compri il servizio. Ad esempio **www.hoststar.ch, www.domain.ch, www.nic.ch, www.easyname.ch, www.godaddy.com, www.101domain.com**

## **ATTIVAZIONE DEL SERVIZIO HOSTING**

L'hosting è l'affitto dello spazio necessario per pubblicare il sito di eCommerce e renderlo visibile agli utenti. Questo servizio è fornito dai cosiddetti *web host .* Alcuni esempi **www.hostpoint.ch, www.4host.ch,** 

#### **www.swisscom.ch**

In alcuni casi le piattaforme di sviluppo hanno l'hosting incluso nel canone mensile

## **ATTIVARE LA SICUREZZA SSL**

Devi garantire ai clienti che **il tuo sito è sicuro** e che i dati sensibili della loro carta di credito non sono a rischio. Questo significa che devi creare una **connessione SSL**. SSL (Secure Sockets Layer) è un protocollo di sicurezza standard che assicura che tutti i dati trasmessi tra il server web e il browser rimangano criptati

## **IL SITO E' RESPONSIVE?**

Il tuo sito deve poter essere navigato da PC, Smartphone, tablet, ecc. e deve avere quindi una grafica che si adatta alle necessità.

## **SCELTA DELLA PIATTAFORMA**

Con le piattaforme di eCommerce, è possibile utilizzare modelli per creare rapidamente un sito web di vendita risparmiando tempo e denaro. I modelli disponibili possono essere personalizzati per adattarli alle proprie esigenze. Alcune opzioni di piattaforme eCommerce top includono:

## **SHOPIFY**

#### **Facile da configurare**.

Uno dei principali vantaggi di Shopify è la sua usabilità e la facilità di configurazione. Se sei un principiante nel mondo del eCommerce, Shopify è un'ottima scelta.

Puoi scegliere tra i pacchetti Shopify che vanno da \$29 ai \$299 al mese. Lo svantaggio maggiore è la **percentuale sulle transazioni** se non utilizzi Shopify Payments.

Tramite l'utilizzo di Template già pronti è facile svilupare in autonomia il proprio eCommerce. I prezzi per la creazione di un eCommerce con Shopify va da 3,000 a 5,000 CHF

## **PRESTASHOP**

E' una piattaforma **open source** gratuita.

È ideale per aziende di piccole e medie dimensioni e non ha bisogno di sviluppatori esperti perché è piuttosto facile da installare.

Ha un elevato numero di plugin, cioè di funzioni aggiuntive che si possono installare per migliorare l'aspetto e l'esperienza dell'utente. Le potenzialità ci sono, quindi, il punto è saperle sfruttare.

Fa al caso tuo se non desideri una grande personalizzazione del tuo **shop online**.

I prezzi per la creazione di un eCommerce con Prestashop va da 4,000 a 7,000 CHF

## **WOOCOMMERCE**

**WooCommerce** è un plugin gratuito di **WordPress**, quindi è adatto a chi desidera implementare il proprio sito WordPress con la funzionalità **e-commerce per la vendita online**.

Non importano la dimensione del negozio o i volumi di vendita online: **WooCommerce** è in grado di gestire in modo professionale e in tutta sicurezza le transazioni e le vendite online, permettendo un alto livello di personalizzazione

Si tratta di una piattaforma molto versatile, con un'interfaccia personalizzabile

I prezzi per la creazione di un eCommerce con WooCommerce va da 5,000 a 8,000 CHF

## **WIX ECOMMERCE**

E' una soluzione semplice ma efficace per progettare un negozio online.

Wix è ampiamente considerato come uno degli eCommerce più semplici per i proprietari di piccole imprese, ma è anche ricco di funzionalità e conveniente.

Il pacchetto eCommerce costa da 17 a 35 euro al mese a cui va sommato il pacchetto base per la creazione del sito

I prezzi per la creazione di un eCommerce con Wix va da 4,000 a 7,000 CHF

## **MAGENTO**

**Magento** è la piattaforma più completa presente online, ma non la più semplice.

Dispone di innumerevoli funzionalità particolarmente avanzate ed è integrata perfettamente con **eBay** e **PayPal** con un sistema proprio **multilingue**.

E' una piattaforma in grado di gestire catalogo, magazzino e processo di vendita in modo ottimale anche da telefono.

E' adatta a personalità già "**esperte**" di web e ecommerce: il suo utilizzo non è immediato e spesso potrebbe richiedere l'aiuto di un esperto informatico.

I costi di sviluppo possono essere elevati a partire da 15.000 CHF

# VERIFICA DELLE PERFORMANCE DELLE PAGINE

Passo 2: L'impostazione del negozio gioca un ruolo importante nell'esperienza del cliente, occorre quindi controllare come le pagine si rivolgono agli utenti

### **BARRA DI RICERCA**

La barra di ricerca dovrebbe essere sempre presente in ogni pagina preferibilmente **in alto a destra**.

La funzione di ricerca permette agli utenti di trovare facilmente un prodotto nel tuo catalogo. Ancora meglio sarebbe poter suggerire termini di ricerca mentre il cliente digita.

## **AVERE UN MENU' DI NAVIGAZIONE CHIARO**

Avere un chiaro menu di navigazione aiuta a identificare i diversi tipi di categorie che il tuo sito web vende.

È importante usare termini generali per categorizzare gli articoli. Per es., un marchio di moda differenzierà i suoi prodotti per "Uomini", "Donne" e "Bambini".

Le categorie dovrebbero essere disposte per priorità: prodotto principale, promozione, servizio clienti, informazioni aggiuntive, ecc.

## **L'ICONA DEL CARRELLO**

Un eCommerce ben progettato ha l'icona del carrello sempre ben visibile nell'angolo **in alto a destra** di ogni pagina. Se il cliente aggiunge degli articoli deve mostrare il numero degli oggetti nel carrello.

## **LE INFORMAZIONI DI CONTATTO**

Avere informazioni di contatto su ogni pagina rassicura il cliente che quindi è in grado di contattarti se ha delle domande. Le informazioni di contatto dovrebbero includere: Call Center o contatto telefonico e-mail Indirizzo

## **LINK IMPORTANTI**

Per mantenere la fiducia del consumatore assicurati che ogni pagina abbia i seguenti link nel Footer (piè di pagina):

- Testimonianze dei clienti
- Perché comprare da noi
- Informativa sulla privacy
- Informazioni sulla consegna
- Politica di restituzione

## **MOSTRARE I LOGHI**

Mettere **il proprio logo in alto a sinistra**, nella sezione più visibile e che attira prima lo sguardo

Se il tuo eCommerce, vende **grandi marchi** assicurati di includere il loro logo quando possibile.

Dà al cliente un'indicazione del tipo di prodotto che vendi e aggiunge una certa autenticità e prestigio al tuo negozio

## CHECKLIST PER LA HOMEPAGE

**Passo 3: La homepage è la prima pagina che i clienti vedono. Deve essere quindi attraente!** 

### **INSERIRE CALL TO ACTION**

Inserire un **bottone di «azione»** può incoraggiare i visitatori ad entrare ed esplorare il sito.

Se stai facendo una vendita o una promozione su una selezione di prodotti, assicurati di averla sulla home page e includi una Call to Action del tipo "**Guarda le nostre ultime offerte**" e includi il link all'elenco di tutti i prodotti che sono inclusi nella vendita.

Altri esempi di call to action possono essere «**Acquista ora**», »**Accedi**», «**Iscriviti alla newsletter**»

I clienti sono in grado di apprezzare meglio le informazioni se sono presentate visivamente. Quindi usa immagini del prodotto o di clienti che apprezzano il prodotto ottenere più click

## **AVERE FOTOGRAFIE ACCATTIVANTI**

La fotografia è molto importante quando si tratta di vendere online. Consigliamo vivamente (se possibile) di utilizzare foto di lifestyle per catturare visivamente (ed emotivamente) il momento in cui i tuoi prodotti sono utilizzati

## **INCLUDERE "Top seller", "Prodotto in vetrina" e "Consigliato per te"**

Oltre a includere i prodotti che sono in promozione, includi i prodotti che sono i più venduti «Top Seller». Puoi anche aggiungere una lista di prodotti consigliati ad esempio "i clienti hanno acquistato anche..."

## **INSERIRE VIDEO**

Alcuni brand traggono maggiore beneficio da una home page visiva che racconta la loro storia.

Per attirare l'interesse dei visitatori su prodotti innovativi o complessi, ad esempio, potrebbe essere necessario illustrare come utilizzare il prodotto.

## **LA SCELTA DELLE IMMAGINI in HOMEPAGE**

I clienti sono in grado di apprezzare meglio le informazioni se sono presentate visivamente. Quindi usa immagini del prodotto o di clienti che apprezzano il prodotto.

## CHECKLIST PER LE PAGINE DEI PRODOTTI

Passo 4: **La pagina del prodotto è dove si vince o si perde il cliente. È ciò che il cliente vede dopo aver selezionato un prodotto dalla pagina del tuo catalogo.**

## **LA DESCRIZIONE DEI PRODOTTI**

Occorre mantenere le descrizioni dei prodotti più concise possibile. È improbabile che i clienti leggano descrizioni lunghe e prolisse. Se i prodotti hanno una lunga descrizione aggiungi un "**leggi di più**" sotto la versione sintetica della descrizione

### **LE FOTO**

Inserisci foto che mostrano **diverse angolazioni del prodotto**. Se possibile, aggiungi una funzione di "**zoom in**" in modo che i clienti possano dare un'occhiata più da vicino al prodotto.

## **FILTRI e ORDINAMENTO**

Aggiungere **un filtro e una funzione di ordinamento** aiuta i clienti a trovare quello che stanno cercando molto più facilmente.

Per es., se un cliente vuole comprare un paio di scarpe da uomo marroni nella fascia di prezzo da 45 a 50 franchi, allora può selezionare il colore marrone e il prezzo nella sezione del filtro.

## **I BEST SELLER O I PREFERITI DEI CLIENTI**

I clienti tendono a favorire i prodotti che sono stati acquistati da altri o che sono stati classificati con molte stelline.

## **EVIDENZIARE LE RECENSIONI DEI CLIENTI**

Le stelle delle recensioni possono aiutare i clienti a identificare quali prodotti sono stati valutati favorevolmente aiutando la vendita

## **«AGGIUNGI AL CARRELLO» SEMPRE VISIBILE**

Il pulsante "**Acquista**" o "**Aggiungi al carrello**" deve essere **SEMPRE** ben visibile. Usate colori brillanti per farlo risaltare nella pagina

## **DISPONIBILITA' DEL PRODOTTO**

Mostra la disponibilità delle scorte sulla pagina dell'elenco dei prodotti. Questo evita che il tuo cliente si senta frustrato se clicca sulla pagina del prodotto e scopre che il prodotto è esaurito.

## **MOSTRARE TUTTE LE SPESE IN ANTICIPO**

Le spese nascoste sono la ragione numero uno per l'abbandono del carrello. Se ci sono delle spese aggiuntive, assicurati che siano menzionate nella pagina del carrello.

## **IL CARRELLO**

Nel carrello il nome e l'immagine del prodotto devono essere **sempre visibili**.

Il prezzo del prodotto deve essere accurato in ogni stato: scontato, totale, spedizione, dazi, ecc.

## **AGGIORNARE IL CARRELLO**

Fornisci un modo semplice per aggiornare gli articoli del carrello dando ai clienti la possibilità di cambiare le quantità o rimuovere i prodotti indesiderati.

## **INCLUDERE IL LINK «TORNA ALLO SHOP»**

I clienti tendono a rivedere i loro articoli nel carrello e potrebbero voler tornare al negozio per sfogliare l'elenco dei prodotti per comprare altri articoli.

### **MOSTRARE LE OPZIONI DI CONSEGNA**

Mostra ai clienti tutte le opzioni di consegna che fornisci. I clienti tendono a volere i loro articoli il più velocemente possibile. Quindi, se offri la consegna il giorno stesso o il giorno successivo, puoi fornire questo con un servizio premium.

## **TEMPO DI SPEDIZIONE**

Dai ai clienti una stima accurata di quando possono aspettarsi che il prodotto arrivi a casa loro.

## **IL PROCESSO DELL'ORDINE IN 4 FASI**

Suddividere il processo dell'ordine in 4 fasi in modo che sia più agevole.

Puoi suddividere il processo d'ordine nelle seguenti 4 fasi:

- **1. Carrello**
- **2. Nome del cliente, dettagli e indirizzo di consegna**
- **3. Informazioni sul pagamento**
- **4. Pagina di conferma**

## **OFFRIRE DIVERSI TIPI DI PAGAMENTO**

Più opzioni di pagamento fornisci, meglio è. Il metodo di pagamento più ovvio è tramite carta di credito ma puoi integrare anche PayPal o Stripe, dato che sono due delle soluzioni di pagamento più affidabili.

## CHECKLIST PER LE FUNZIONI AGGIUNTIVE

Passo 5: **Le informazioni che non devono mancare**

## **POLITICHE DI VENDITA**

Le politiche di vendita rappresentano le regole del tuo eCommerce. Inoltre, essendo la cyber-sicurezza una delle maggiori preoccupazioni per gli acquirenti online, assicurati che ogni pagina abbia dei link alle pagine seguenti:

- Testimonianze dei clienti
- Informativa sulla privacy
- Informazioni sulla consegna
- Politica di restituzione

#### **INFORMATIVA SULLA PRIVACY**

Stabilire e costruire la fiducia con i visitatori è molto importante per qualsiasi sito, ma per un negozio di e-commerce, è fondamentale.

I motivi sono:

- Ti protegge dalla responsabilità e chiarisce il processo di acquisto.
- Protegge la tua proprietà intellettuale e delinea chiaramente come potrebbe essere usata.
- Delinea il modo in cui saranno gestite eventuali controversie.
- Ti permette anche di usare gateway di pagamento con operatori di carte di credito (che richiedono di avere questo accordo e una politica sulla privacy prima di lasciarti usare i loro servizi) and the set of  $18$

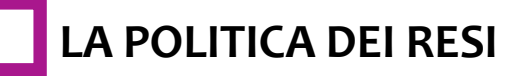

Una solida politica di restituzione può fare o interrompere una vendita o trasformare un visitatore in un cliente a vita. Il 63% dei consumatori controlla la politica di restituzione prima di fare un acquisto e il 48% farebbe più acquisti presso i rivenditori che offrono restituzioni senza problemi.

Uno dei maggiori fattori che contribuiscono a una vendita è il modo in cui si affrontano le domande comuni di un potenziale acquirente, soprattutto per quanto riguarda ciò che si farà se non gli piace ciò che ha acquistato.

## **TERMS AND CONDITIONS**

Se gestisci un sito di e-commerce, è importante che tu abbia un documento di Termini e Condizioni ben redatto e facilmente disponibile in tutto il tuo negozio.

Questo tipo di accordo può spesso proteggerti legalmente, oltre a stabilire le regole che tu e i tuoi clienti dovete seguire quando viene fatto un acquisto, limitando la tua responsabilità nel caso di problemi

### **SINCRONIZZARE IL MAGAZZINO**

È probabile che se sei un rivenditore eCommerce, non vendi merci esclusivamente online. Spesso, c'è anche uno spazio fisico.

E' fondamentale mantenere l'inventario aggiornato indipendentemente da come la vendita è stata registrata sincronizzando le quantità a magazzino

## **CHAT DAL VIVO**

I clienti possono abbandonare il sito web ogni volta che si sentono in difficoltà nel cercare di acquistare - specialmente se l'azienda impiega molto tempo a rispondere alle loro e-mail. Attivando il servizio di chat dal vivo, i clienti possono contattarti rapidamente e risolvere il loro problema istantaneamente

## **SEO: OTTIMIZZARE IL SITO PER I MOTORI DI RICERCA**

Mentre progetti il tuo sito web e scrivi i testi, assicurati di tenere in mente l'ottimizzazione per i motori di ricerca, o SEO. **SEO** è un ampio insieme di strategie volte ad aiutare il tuo sito web a posizionarsi meglio nei risultati di ricerca.

Dovrai integrare nel tuo testo le parole chiave con le quali vuoi essere trovato

## **ANALYTIC TOOLS**

E' importante utilizzare un programma di analisi tipo Google Analytics che mostra come gli utenti stanno usando il tuo eCommerce.

Rivela da dove vengono gli accessi, quali pagine visitano e quali ricerche di parole chiave li hanno portati al sito. Questa analisi permette di calcolare il tasso di conversione ossia la percentuale dei visitatori che fanno un acquisto.